Наукова робота під шифром "AR"

Всеукраїнський конкурс студентських наукових робіт **«Розробка додатку з доповненою реальністю для вибору меблів з можливістю керування об'єктами»**

2020 р.

## АНОТАЦІЯ

## наукової роботи під шифром «AR»

В останні роки, потужність переробки обчислювальних пристроїв збільшилася, поряд з шириною смуги пропускання і ємності пам'яті. Такий розвиток технології дозволив перейти доповненій реальності на портативні, повсякденні та дешеві позаштатні пристрої, такі як мобільні телефони. Це в свою чергу відкриває масові ринки додатків розширеної реальності, оскільки потенційні користувачі вже мають відповідну платформу для AR. Крім того, хмарні обчислення та хмарні сервіси дозволяють використовувати величезні бази даних навіть на мобільних пристроях. Така розробка дозволяє створити новий тип локальних служб, які використовують, наприклад, великі міста. У нових мобільних телефонах стандартно є камери, більшість ноутбуків мають вбудовану камеру, а люди використовують такі програми соціальних мереж, як MSN Messenger та Skype, для відео зустрічей і звикли працювати з вебкамерами. На основі рівня реального стану сучасного ринку інформації та програмного забезпечення, споживачі готові використовувати адаптивну доповнену реальність як одну з форм цифрових засобів масової інформації.

**Об'єктом дослідження** є розробка додатку з доповненою реальністю для вибору меблів з можливістю керування об'єктами.

**Предметом дослідження** є засоби розробки додатку з доповненою реальністю для вибору меблів з можливістю керування об'єктами.

**Мета дослідження** – розробка додатку з доповненою реальністю для вибору меблів з можливістю керування об'єктами.

**Практичне значення** полягає у розробці програмного засобу, метою якого буде полегшення процесу сприйняття інформації клієнтом при замовленні товарів шляхом візуалізації товарів за допомогою засобів доповненої реальності.

**Ключові слова:** доповнена реальність, маркер, віртуальна реальність, моделювання, платформа.

# ЗМІСТ

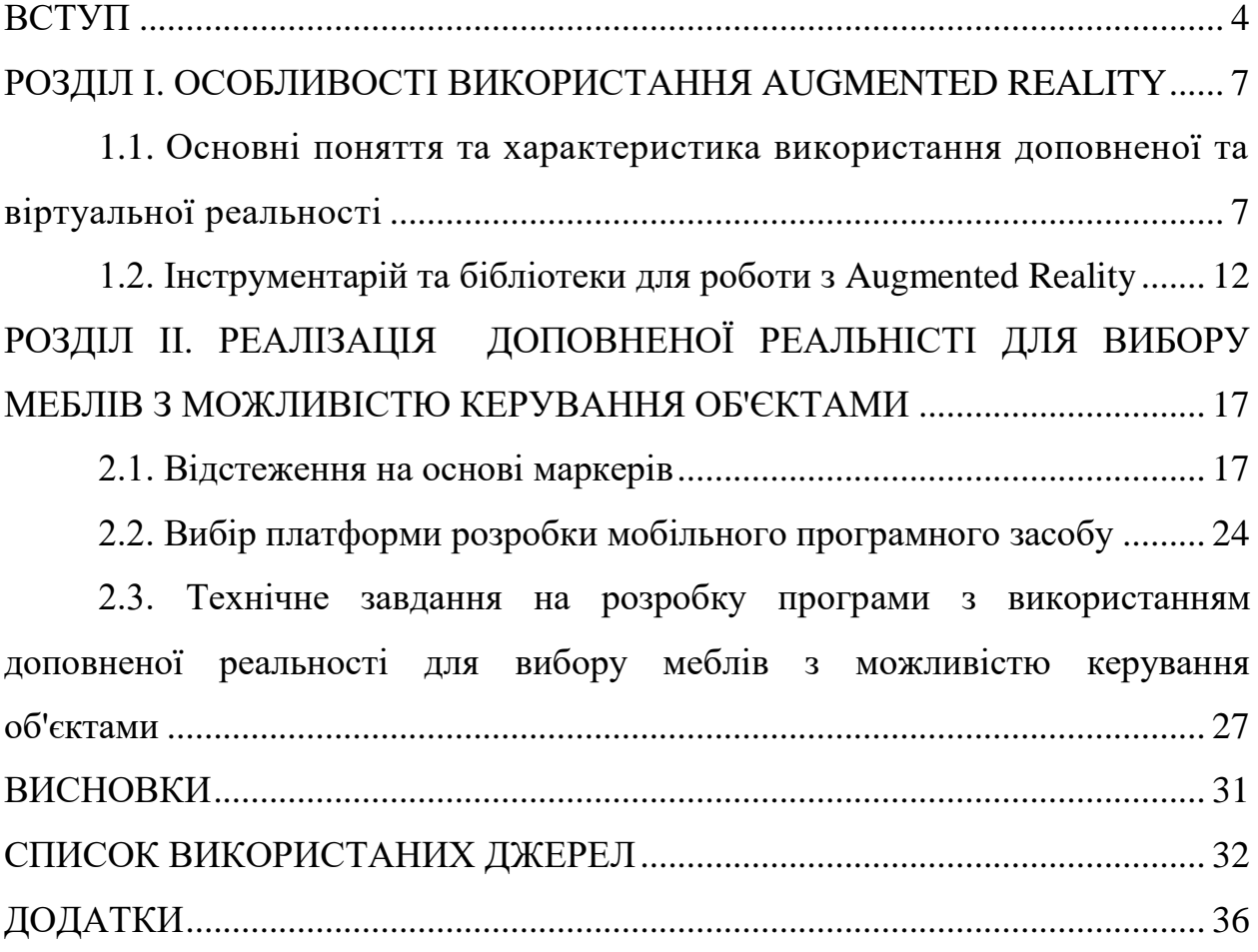

### ВСТУП

<span id="page-3-0"></span>**Актуальність.** Нині доповнена реальність (AR) як сфера досліджень інформатики, що поєднує реальний світ та цифрові дані, здобула поширення як у освітній цілях так і у галузі промисловості. Вона стоїть на границі перед тим як стати відомим і поширеним засобом в виробництві споживчих товарів: AR рекламні оголошення в газетах, таких як Katso, Seura, Cosmopolitan, Esquire і Suddeutche Zeitung*.* Друковані книги (наприклад, Dibitassut*)* мають додатковий вміст AR. Як технологія, доповнена реальність зараз знаходиться на вершині «кривої ажіотажних технологій». Навіть дитячі іграшки все частіше мають посилання AR на цифровий контент. Традиційні системи AR, такі як системи для розширення ліній і записів на спортивних змаганнях на телебаченні, раніше були дорогими і вимагали спеціальних пристроїв. В останні роки, потужність переробки обчислювальних пристроїв збільшилася, поряд з шириною смуги пропускання і ємності пам'яті. Такий розвиток технології дозволив перейти доповненій реальності на портативні, повсякденні та дешеві позаштатні пристрої, такі як мобільні телефони. Це в свою чергу відкриває масові ринки додатків розширеної реальності, оскільки потенційні користувачі вже мають відповідну платформу для AR. Крім того, хмарні обчислення та хмарні сервіси дозволяють використовувати величезні бази даних навіть на мобільних пристроях. Така розробка дозволяє створити новий тип локальних служб, які використовують, наприклад, великі міста.У нових мобільних телефонах стандартно є камери, більшість ноутбуків мають вбудовану камеру, а люди використовують такі програми соціальних мереж, як MSN Messenger та Skype, для відео зустрічей і звикли працювати з вебкамерами. На основі рівня реального стану сучасного ринку інформації та програмного забезпечення, споживачі готові використовувати адаптивну доповнену реальність як одну з форм цифрових засобів масової інформації.

Дослідження в області доповненої реальності проводили Ф. Кішіно, Т.П. Коделл, Д.В. Майзел, П. Мілгрем, А.Е. Сазерленд та інші науковці. У

їхніх працях розглядалися проблеми таксономії, розробки та використання засобів доповненої реальності у процесі візуалізації та у професійній діяльності. Зокрема, роботи Н. Гуаєль, Е. Гуінтерса, Х. Мартін-Гутьєрреса, Д. Перес-Лопеса, М.Т. Рестіво, Т. Різова, Ж.-М. Сьотата, О. Хьюга підтвердили позитивний ефект використання даної технології у завданні подвищення якості сприйняття інформації та надали можливість визначити застосування технології доповненої реальності як один із найбільш перспективних напрямків підвищення ефективності процесів візуалізації інформації.

Актуальність теми пояснюється тим, що в сучасних умовах ринку все більше уваги приділяється створенню можливості безпосередньої взаємодії користувача з товаром навіть в умовах інтернет-продажу. У кількох дослідженнях, присвячених впровадженню технології доповненої реальності в практичну діяльність та бізнес, підкреслюється [17; 22], що використання таких додатків робить позитивний вплив на рівень довіри покупців до продавця. Додаток, розробка якого описується в роботі, призначений для використання у процесі покупок товарів на сайті меблів, за для надання можливості відображення остаточного вигляду товару вже на місці його майбутнього розташування. У зв'язку із цим темою роботи було обрано **«Розробка додатку з доповненою реальністю для вибору меблів з можливістю керування об'єктами».**

**Об'єкт –** розробка додатку з доповненою реальністю для вибору меблів з можливістю керування об'єктами.

**Предмет –** засоби розробки додатку з доповненою реальністю для вибору меблів з можливістю керування об'єктами.

**Мета –** розробка додатку з доповненою реальністю для вибору меблів з можливістю керування об'єктами.

### З**авдання роботи:**

1. Проаналізувати методи розробки програмних засобів з використанням доповненої реальності.

2. Розробити технічне завдання до розробки програмного засобу з доповненою реальністю для вибору меблів з можливістю керування об'єктами.

3. Розробити програмний засіб для моделювання AR-об'єктів під час процесу замовлення товарів.

У процесі реалізації поставлених завдань були використані такі **методи наукового дослідження**: *теоретичні*: аналіз, синтез та узагальнення наукових та спеціальних джерела з питань розробки програмних засобів з використанням доповненої реальності з метою вибору методів розробки та проектування програмного засобу; *емпіричні*: обчислення економічної ефективності розробленого програмного засобу, тестування програмного коду та розробленого програмного засобу; інтерпретаційні методи, які дають можливість узагальнення і пояснення встановлених фактів і їх взаємозв'язку; *практичні:* проектування та моделювання програмного засобу; розробка програмного засобу для моделювання AR-об'єктів під час процесу замовлення товарів.

**Практична значущість** полягає у розробці програмного засобу, метою якого буде полегшення процесу сприйняття інформації клієнтом при замовленні товарів шляхом візуалізації товарів за допомогою засобів доповненої реальності.

**Апробація результатів дослідження** здійснювалась шляхом публікації статтей: «Методи створення доповненої реальності» збірник наукових праць випуск №11 (Мелітопольський державний педагогічний університет імені Богдана Хмельницького, м. Мелітополь, 2019 р.) та «Особливості розробки програмного забезпечення доповненої реальності для відображення інтерактивної фурнітури з можливістю керування об'єктами» збірник наукових праць том 30 (69) № 5, 2019 (Таврійський національний університет імені В.І. Вернадського, м. Київ, 2019 р.).

**Структура роботи:** робота складається зі вступу, 2 розділів, висновків та списку використаних джерел.

### РОЗДІЛ І

# <span id="page-6-0"></span>ОСОБЛИВОСТІ ВИКОРИСТАННЯ AUGMENTED REALITY

<span id="page-6-1"></span>1.1. [Основні поняття та](https://mail.google.com/mail/u/0/#m_-881229745454791491__Toc501399692) характеристика використання доповненої та віртуальної реальності

Доповнена реальність (AR) поєднує в собі реальний світ і цифрові дані. Нині більшість досліджень AR використовує живі відеозображення, які система обробляє цифровим способом для додавання комп'ютерної графіки. Іншими словами, система збільшує зображення за допомогою цифрових даних. Енциклопедія Britannica [18, с.165] дає таке визначення для AR: «Доповнена реальність в комп'ютерному програмуванні – процес поєднання або збільшення відео- чи фотографічних дисплеїв шляхом накладання зображень на корисні комп'ютерні дані».

Дослідження доповненої реальності комбінує сфери комп'ютерного зору та комп'ютерної графіки. Дослідження комп'ютерного зору, оскільки це відноситься до AR, включає в себе серед інших маркерів і функції виявлення і стеження, виявлення руху і відстеження, аналізу зображень, розпізнавання жесту і контрольованих моментів, що містять ряд різних датчиків. Комп'ютерна графіка, що стосується AR, включає, наприклад, фотореалістичну візуалізацію та інтерактивну анімацію.

Дослідники зазвичай визначають доповнену реальність як систему реального часу. Для подальшої роботи проаналізуємо історичні відомості та визначимо термінологію, яка буде використовуватись протягом дослідження, серед них можна виділити:

Т. Коделл, дослідник авіабудування Boeing ввів термін AUG (розширення реальності) на 1992 рік застосував термін цифрового дисплея на головку, яка керувала робочими при складанні великих пучків електричних проводів для повітряних суден [11]. Це раннє визначення доповненої реальності було системою, де віртуальні елементи були вписані в реальний світ, щоб покращити сприйняття користувача.

Пізніше в 1994 році П. Мілграм представив континуум реальностівіртуальності [13], який також називають континуумом змішаної реальності. Один кінець континууму містить реальне середовище, реальність, а другий кінець містить віртуальне середовище, віртуальність. Все між ними – змішана реальність. Система Mixed Reality (MR) об'єднує реальний світ і віртуальні світи, щоб створити нове середовище, в якій фізичні та цифрові об'єкти гармонічно співіснують і інтерпретуються.

У 1997 році Р. Азума опублікував всеосяжне опитування розширеної реальності [32, с.158-159] і завдяки швидкому розвитку в 2001 році було проведено нове опитування [10]. Він визначає доповнену реальність як систему, ідентифіковану трьома характеристиками: поєднує реальне та віртуальне; інтерактивність у режимі реального часу; відображення в 3D.

П. Мілграм і Р. Азума визначали систематику додавання змісту реальності або віртуальності. Однак система також може змінювати навколишнє середовище іншими способами; наприклад, вона може змінювати вміст і видаляти або приховувати об'єкти.

У 2002 році С. Манн [26] додав другу вісь до віртуальності-реальності, щоб покрити інші форми зміни. Цей двовимірний реально-віртуальномедіальний континуум визначає опосередковану реальність (рис.1.1).

У опосередкованій реальності сприйняття людиною дійсності так чи інакше маніпулюється. Система може змінювати реальність різними способами. Вона може додати щось (розширена реальність), емоціювати щось (зменшена реальність) або змінювати це іншим чином (модульована реальність). С. Манн також представив зв'язки цих областей на діаграмі Венна (рис.1.1.). У зменшеній реальності видаляються існуючі реальні компоненти з навколишнього середовища. Таким чином, зменшена реальність є певним чином протилежною розширеній реальності.

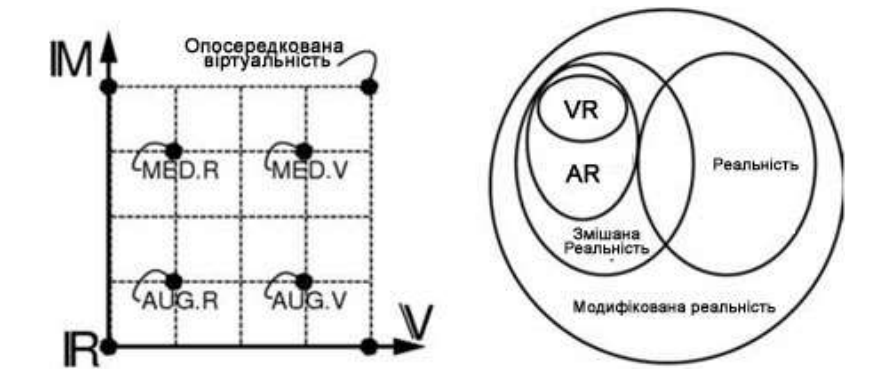

Рис.1.1. Континуум реальності-віртуальності-медіальності С.Манна.

Сьогодні більшість визначень доповненої реальності та змішаної реальності базуються на визначеннях, представлених С. Мілграмом, П. Азумою та С. Манном. Однак категоризація є неточною, а розмежування між різними районами часто є складним або нестабільним, а іноді навіть суперечливим. Наприклад, С.Манн визначив віртуальну реальність як підрозділ змішаної реальності, тоді як П. Азума повністю відокремлює повну віртуальність від змішаної реальності.

Резюмована таксономія опосередкованої реальності (рис 1.2). Зліва направо представлено вісь середовища реальності-віртуальності, середина якого містить всі елементи, по реальних, віртуальних та змішаних середовищ. Медійована реальність складається з усіх типів медіальності в змішаних середовищах. Підгрупа опосередкованої реальності, яка включає взаємодію, 3D-реєстрацію та компоненти в реальному часі, є змішаною реальністю.

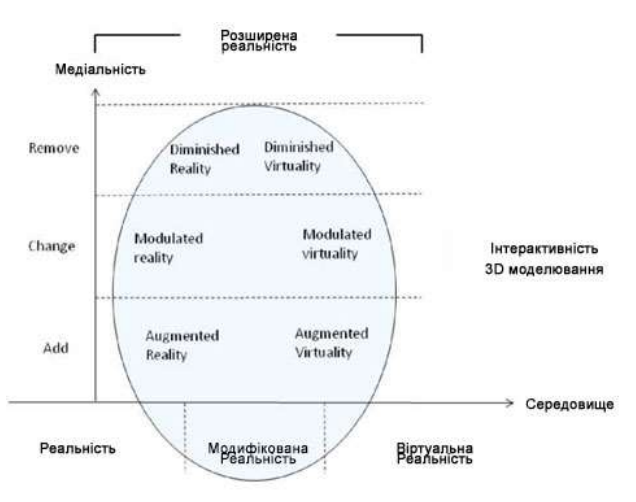

Рис. 1.2. Таксономія опосередкованої реальності.

Проста система доповненої реальності складається з камери, обчислювальної одиниці та дисплея. Камера знімає зображення, а потім система збільшує віртуальні об'єкти вгорі зображення та відображає результат (рис.1.3).

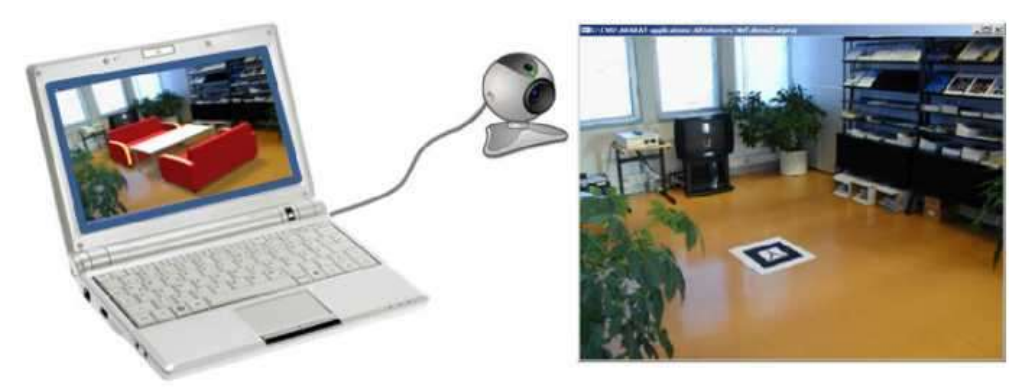

Рис.1.3. Приклад простого налаштування системи доповненої реальності.

На рис.1.3 показаний приклад простого маркера на основі доповненої реальності. Система фіксує зображення середовища, виявляє маркер і виводить розташування та орієнтацію камери, а потім збільшує віртуальний об'єкт у верхній частині зображення та відображає його на екрані.

На рис.1.4. показана блок-схема простої системи доповненої реальності. Модуль відстеження обчислює правильне розташування та орієнтацію для віртуального накладання. Модуль рендеринга поєднує вихідне зображення і віртуальні компоненти, використовуючи обчислену позу, а потім робить доповнене зображення на дисплеї.

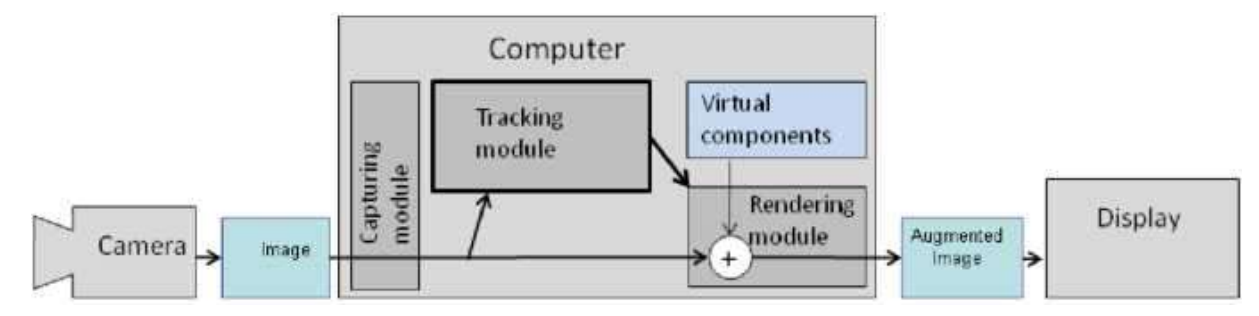

Рис.1.4. Блок-схема для простої системи АR.

Модуль відстеження є «серцем» системи доповненої реальності; він обчислює відносну позу камери в режимі реального часу. Термін поза означає положення шести ступенів свободи (DOF), тобто положення 3D та 3D орієнтацію об'єкта. Модуль відстеження дозволяє системі додавати віртуальні компоненти як частину реальної сцени. Принципова відмінність у порівнянні з іншими інструментами обробки зображень те полягає у тому, що в доповненої реальності віртуальні об'єкти переміщаються і обертаються в 3D координатах замість координат 2D зображення.

Різноманітність можливих пристроїв для системи розширеної реальності величезна. Ці системи можуть працювати на ПК, ноутбуках, мінікомп'ютерах, планшетних комп'ютерах, мобільних телефонах тощо. Залежно від програми вони можуть використовувати цифрову камеру, USB-камеру, FireWire Camera або вбудовану камеру електронного засобу. Вони можуть використовувати встановлений на голові дисплей, просочувальний дисплей, зовнішній дисплей або вбудований дисплей обчислювальної одиниці, або система може проектувати збільшення на реальний світ або використовувати стереодисплей. Відповідна установка залежить від програми та середовища. Наведемо більше прикладів різних систем та застосувань AR в Розділі 2.4 та всій цій роботі.

Дослідницька та консалтингова компанія в галузі ІКТ Gartner підтримує цикл ажіотажу для різних технологій. Цикли ажіотажу показують, як і коли технології виходять за рамки ажіотажу, пропонують практичні переваги та набувають широкого поширення [30, с.167]. За словами засновника компанії Г. Гартнера, цикли мають на меті відокремити ажіотаж від реальності. Цикл ажіотажу має п'ять етапів: спусковий механізм технології; пік завищених очікувань; корито розчарування; нахил просвітлення; плато продуктивності.

Г. Гартнер трактує поле розширеної реальності як одну сутність. Однак між різними сферами застосування розширеної реальності існує різниця: вони рухаються з різною швидкістю по кривій ажіотажу, а деякі ще на ранніх стадіях, тоді як інші досить зрілі для експлуатації.

Розширена реальність – актуальна тема, особливо в мобільному світі. Масачусетський технологічний інститут, передбачали його вплив на

мобільне середовище. У 2007 році вони передбачили, що мобільна доповнена реальність (MAR) буде однією з технологій, «які, швидше за все, змінять галузі провідних досліджень та спосіб життя» у своєму річному огляді технологій [29, с.77]. Недавній розвиток мобільних платформ (наприклад, iPhone, Android), онлайн сервісів?? та хмарних обчислень значно розширили редактори доповненої реальності. Аналітики фірми Gartner прогнозують, що технології доповненої реальності стануть одним з ключових факторів для розвитку сучасних поколінь [21].

Нині, дослідження серед застосування засобів доповненої реальності може обмежуватися лише кордонами людської фантазії, це пов'язано у першу чергу із якісним рівнем візуалізації при роботі із визначеноми спектром діяльності і відносно низькою ціною реалізації, тому можна зробити висновок про те, що використання засобів доповненої реальності буде економічно вигідним кроком під час розвитку інтернет продаж.

<span id="page-11-0"></span>1.2. Інструментарій та бібліотеки для роботи з Augmented Reality

Дослідники і розробники створили велику кількість посилених інструментів розширення реальності (бібліотеки програмного забезпечення, інструментальні засоби, SDKs тощо), які використовуються для застосування AR - development. Вони зазвичай містять методи для ядра розширеної функції реальності alities: стеження, графіка адаптації та взаємодії.

У контексті доповненої реальності авторство означає визначення вмісту для програми AR та створення правил для збільшення (наприклад, анімаційних доріжок), а інструмент для створення авторських прав – це інструмент для цього. Деякі інструменти AR містять компоненти як основних функцій AR, так і створення авторських прав, наприклад Artisan [6], що є передньою частиною та системою управління для FLARToolkit та Papervision3D.

Існує ряд методів створення доповненої реальності. Основна проблема полягає в тому, щоб «прив'язати» віртуальні дані до реального світу. Завдання полягає в побудові такого зображення, де користувач міг би бачити два світи в одній перспективі [5, с.222].

Проаналізуємо декілька різних технологій, які використовуються для роботи з AR.

*Маркерна доповнена реальність*. Деколи її також називають розпізнаванням зображень. Цей тип технології використовує камеру та спеціальний пасивний візуальний маркер, наприклад QR-код (quick response code – код швидкого відгуку), який показує запрограмований результат лише тоді, коли сенсор його зчитує. Таким чином вдається вирізнити віртуальні об'єкти з реального світу.

*Безмаркерна доповнена реальність*. Інколи її ще називають координатно-, або GPS-орієнтованою. Для того, щоб надати дані про місцеперебування, вона може використовувати систему глобального позиціювання (GPS – Global Positioning System), цифровий компас, датчик швидкості або акселерометр, якими оснащено пристрій.

*Проекційна доповнена реальність*. Вона працює шляхом проектування світлових проекцій на фізичні поверхні. Спеціальні додатки допомагають здійснювати взаємодію між людиною та проекцією, визначаючи моменти дотику людини до світла, яке проектується. Це досягається за допомогою порівняння очікуваної проекції та зміненої певними перешкодами, наприклад через дотик рукою.

*VIO доповнена реальність*. Візуальна інерціальна одометрія (Visual Inertial Odometry) – це технологія, яка допомагає відслідковувати позицію та орієнтуватися в просторі за допомогою сенсорів та камери. Завдяки цьому можливо створити точну 3D-модель простору навколо пристрою, оновлювати її в реальному часі, визначати в ній положення, передавати ці дані всім додаткам та накладати поверх неї додаткові шари [19].

Для того, щоб доповнена реальність правильно функціонувала, потрібні щонайменше 3 елементи: 1) прилад, який уловлює навколишнє середовище. Наразі використовується цілий ряд таких датчиків: GPS, камера, акселерометр, гігрометр, гідрометр та ін.; 2) пристосування для розпізнавання навколишнього середовища і правильного його змішування з віртуальними елементами. Їм часто є комп'ютер; 3) пристрій, який показує користувачеві результат комбінації.

З поширенням мережі 3G і демократизацією смартфонів, телефони стали головними пристроями візуалізації доповненої реальності. Це здається очевидним, але мати при собі універсальний інструмент візуалізації – необхідна умова для використання додатків, заснованих на гелокалізації [7].

Інструменти AR часто використовують сторонні бібліотеки для завдань нижчого рівня (зовнішні інструменти) і переводять їх на рівень, необхідний для AR. Вони використовують OpenCV для обробки комп'ютерного зору та обробки зображень, наприклад, Eigen або LAPACK для лінійної алгебри. Крім того, вони можуть надавати інтерфейс для існуючих інструментів для отримання зображень (наприклад, Highgui) та калібрування камери (наприклад, OpenCV), або надавати власні утиліти для цих завдань. Розробник додатків AR, природно, може використовувати будь-яке інше програмне забезпечення для отримання зображень і калібрування d. Відповідно, додатки AR зазвичай використовують наявні графічні бібліотеки та 3D-двигуни для графіки та візуалізації (наприклад, OpenGL, Open Scene Graph, OGRE, Papervision3D тощо).

Першою бібліотекою для створення додатків з додатковою реальністю був ARToolKit [24]. Разом із нащадками це, мабуть, найвідоміший та найчастіше використовуваний інструмент для створення додатків розширеної реальності. Сьогодні сімейство продуктів ARToolKit складається з бібліотек для створення автономних додатків, веб- додатків і мобільних додатків для декількох платформ, наприклад, ARToolKitPro (бібліотека відстеження на основі маркерів  $C / C$  ++), FLARToolKit (Flash версія ARToolKit), ARToolKit для iOS ( порту iPhone від ARToolKit Pro) [36].

Інструменти доповненої реальності використовуються для порівняння, так як деякі з них є спеціальними однієї мети (наприклад, маркер на основі відстеження та мобільні середовища), деяка підтримка тільки для окремих платформ (наприклад, Windows, або IOS) та інші, які підтримують підтримують кілька платформ і використовуються для більшої кількості цілей. Напри PLE, ALVAR VTT [12] являє собою бібліотеку програмного забезпечення для створення віртуальних додатків доповненої реальності з підтримкою декількох платформ, PC і мобільних середовищах. Вона має функцію відстеження на основі маркерів і функцій. Крім того вонамає деякі засоби для зменшеної реальності і рендеринга. Бібліотека SMMT (SLAM Multimarker Tracker для Symbian) [20, с.97] є прикладом дуже спеціалізованого інструменту AR. Як виходить з назви, він підходить для розробки додатків для багатомаркетних AR на Symbian і використовує підхід SLAM для відстеження. З іншого боку, деякі інструменти більше орієнтовані на ядро AR інструментів, такі як вищезгаданий ALVAR і бібліотеки SMMT, а інші є більш інструментами для розробки зовнішнього оформлення доповненої реальності, таких як DART (дизайнера доповненого Reali ти Toolkit) [1, с.398].

Засоби AR можна класифікувати на основі середовища, яке вони використовують (мобільний, ПК, VR та ін.), платформ, які вони підтримують (Windows, Linux, Symbian, iOS, Android тощо), мови, яку вони використовують (C ++, Java, тощо), підхід, який вони використовують для відстеження (маркера, мульти-маркера, featur ес), алгоритми, які вони використовують для відстеження (SLAM, ПТИ тощо), або функціональні можливостей вони (спадні, взаємодія тощо). Альтернативно, ми можна мати більш комерційну точку зору та порівняти проблеми ліцензування та цін.

Можна підвести підсумок, що існує велика різноманітність інструментів, доступних для AR застосування, вибір набору бібліотек в

основному залежить від програми, з якою буде співпрацювати середовище доповненої реальності, платформи, необхідної функціональність тощо. Зазвичай вони представляють собою бібліотеки, реалізують необхідні алгоритми розпізнавання та трекінгу об'єктів, обробки зображень, а також підтримують різні пристрої віртуальної реальності на різних платформах.

Розглянемо найбільш поширені варіанти застосування доповненої реальності: участь у виставках (створення інтерактивних стендів із застосуванням AR), віртуальний гід (додаткова інформація про об'єкти, віртуальні екскурсії тощо), каталоги, газети, журнали (додатавання до статей малюнків, фотографій та інтерактивного контенту), віртуальний будинок мод (додаткова реальність дозволяє приміряти на себе товари до покупки, віртуальні примірочні роблять Інтернет-магазини привабливіше), ріелторська діяльність (елементи AR використовуються як маркери для віртуальної навігації по карті, а також для віртуального відвідування будинку / квартири / ділянки), керівництва по експлуатації (всі кроки взаємодії з технікою супроводжуються інтерактивної анімацією), рекламний бізнес (демонстрація товарів і послуг).

Сучасні мобільні пристрої надають достатню обчислювальну потужність для виконання AR алгоритмів. Наявність різноманітних датчиків і постійне підключення до зовнішньої інфраструктурі забезпечує орієнтацію в просторі і отримання додаткових даних. Бібліотеки створюють платформу для розробки програм на основі AR-інтерфейса. Все це веде до розробки систем, що дозволяють орієнтуватися в мегаполісах, визначати несправності в обладнанні, швидко проводити інвентаризацію і навіть підвищувати якість лікування [28, с. 103].

Проведений аналіз показав, що найбільш доцільним, при розробці програмного додатку для демонстратизації товарів є використання фреймворку ARToolkit із додаванням деяких функцій ARCore та Vuforia для досягення макимальної якості додатку.

### РОЗДІЛ ІІ

# <span id="page-16-1"></span><span id="page-16-0"></span>РЕАЛІЗАЦІЯ ДОПОВНЕНОЇ РЕАЛЬНІСТІ ДЛЯ ВИБОРУ МЕБЛІВ З МОЖЛИВІСТЮ КЕРУВАННЯ ОБ'ЄКТАМИ

### <span id="page-16-2"></span>2.1. Відстеження на основі маркерів

Розширена реальність подає інформацію у правильному контексті реального світу. Для цього системі необхідно знати, де знаходиться користувач і на що він дивиться. Зазвичай користувач досліджує навколишнє середовище за допомогою дисплея, який зображує зображення камери разом із доповненою інформацією. Таким чином, на практиці системі потрібно визначити місце розташування та орієнтацію камери. За допомогою каліброваної камери система зможе виводити віртуальні об'єкти в потрібне місце. Термін відстеження означає обчислення відносної пози (місця розташування і орієнтації) з камерою в режимі реального часу. Це одна з основних складових доповненої реальності.

Дослідники комп'ютерного зору, робототехніки та фотограмметрії розробили значну кількість різних методів відстеження. Люди можуть розділити ці методи на основі обладнання, що використовується в методах відстеження датчиків, візуальних методах відстеження і гібридних методах. Оскільки в більшості параметрів реальної реальності камера вже є частиною системи, методи візуального відстеження представляють особливий інтерес для AR. У візуальному відстеженні, система виводить позу камери на основі даних, які бачить користувач. У невідомому середовищі це складно: потрібен певний час для збору достатньої кількості даних, щоб можна було вивести пози, і тоді обчислена оцінка пози легко переміщується з часом. Оскільки середовище невідоме системі, система вибирає орієнтацію осі координат навмання, що може бути незручно для користувача. Крім того, неможливо вивести правильну шкалу виключно на основі візуальних спостережень.

Одне з рішень для подолання цих проблем полягає у додаванні легко виявляємих зумовлених знаків в навколишньому середовищі і використовувати методи комп'ютерного зору, щоб виявити його. Маркер такого знаку або зображення, комп'ютерна система може виявити з відео зображення з допомогою обробки, патерн визначення технологій niques. Після виявлення він визначає як правильну шкалу, так і позицію камери. Такий підхід називається маркер на основі доріжки ING, і він широко використовується в AR.

Інші підходи візуального відстеження засновані на характеристиках та на базується основі моделей методів. При відстеженні на основі моделі система має модель сцени або частини сцени (наприклад, модель CAD). Під час відстеження на основі функцій система виявляє оптичні особливості у зображеннях та вивчає навколишнє середовище на основі спостережень за рухами між кадрами.

Навіть незважаючи на те, що дослідження візуального відстеження основних напрямків схиляються до відстеження на основі функцій та відстеження на основі маркера взаємно не є винятковими. Насправді, маркерні методи, засновані з метою випереджати функцій на основі методів у деяких випадках і маркери на основі системи все ще широко використовуються для візуального відстеження в доповненій і змішаній реальності [2, 3, 16].

Популярність систем на основі маркерів також частково пояснюється тим, що її легко здійснити, а також наявні хороші та відомі набори маркерів на основі інструментів (наприклад, ARToolKit [23], ALVAR [12], ARTag [27]). Набори інструментів – це хороша база для запуску розробки програм AR. Крім того, маркери потребують визначення правильного масштабу і зручну систему координат. Крім того, вони можуть кодувати інформацію або принаймні мати ідентичність. Це дозволяє системі прикріплювати певні об'єкти або взаємодії до маркерів. Під час відстеження на основі маркерів

системі необхідно виявити маркер, ідентифікувати його та обчислити позинію.

Хороший маркер легко і надійно виявити за будь-яких обставин. Відрізняються похибки яскравості, яку легше виявити, ніж відмінності в кольоровості з використанням методів машинного зору [17, с.558]. Це пов'язано з поганим автоматичним балансом камер: кольори реєструються неправильно, а об'єкт може змінювати свій колір у зображенні залежно від того, що ще є у зображенні. Крім того, освітлення змінює кольори об'єктів і, отже, колір виявлення є складним завданням. Природно, чим більше контрастності в освітленості тим легші об'єкти виявляються. У цьому сенсі чорно-білі маркери є оптимальними.

Система також повинна мати можливість обчислювати позу камери за допомогою виявленого маркера. Чотири відомих точки досить, щоб обчислити позу постановки однозначно [17, с.561] і в простій формі, щоб виразити їх за допомогою квадрату. Крім того, місця розташування кутових точок є відносно надійними, оскільки їх можна оцінити як перетини ліній ребер. Тому багато систем маркерів використовують чорно-білий квадратний маркер.

Перша мета процесу виявлення маркера – знайти обриси потенційних маркерів, а потім вивести місця розташування кутів маркера на зображенні. Система виявлення повинна підтвердити, що це дійсно є маркером і розшифрувати його справжній вигляд. Нарешті, система обчислює пози, використовуючи інформацію з виявленого місця розташування.

Основна процедура виявлення маркерів складається з наступних етапів: отримання зображення; попередня обробка; виявлення потенційних маркерів та відкидання не маркерів; ідентифікація маркерів; розрахунок пози маркера.

*Етап отримання зображення* – це фактично окремий процес. Він просто надає зображення для процесу виявлення маркера. Трубопроводи виявлення маркерів можуть змінити цей шаблон. Порядок виконання кроків може відрізнятися або система може об'єднати кроки в один і той же алгоритм. Зокрема, багато реалізацій прийняття Bine, у якій система може відхилити кандидата на маркер на будь-якій стадії процесу виявлення, коли помітить, що кандидат не може бути маркером. Однак головне поняття зазвичай однакове.

*Попередня обробка.* Перед фактичним виявленням маркера, системі потрібно отримати зображення інтенсивності (зображення в масштабі сірого). Якщо формат захопленого зображення є чимось іншим, система перетворює його, наприклад, RGB-зображення перетворюється на зображення інтенсивності за допомогою відомої методики [34, с.13]. Перше завдання процесу виявлення маркерів – знайти межі потенційних маркерів. Системи виявлення використовують два підходи: використовувати образ і пошук маркерів з бінарного зображення, або вони виявляють краю від зображення у відтінках сірого. Після встановлення лінії система знову перевіряє потенційні маркери, перевіряючи, чи мають вони рівно чотири прямі та чотири кути. Нарешті, система оптимізує кутові місця з точністю до пікселів, вони використовуються в подальших розрахунках.

*Виявлення потенційних маркерів та відкидання очевидних не маркерів.*  Як правило, додатки розширеної реальності мають на меті обробку в режимі реального часу та швидку продуктивність. Системи не можуть дозволити собі витрачати час на обробку. Тому багато реалізацій використовують швидкорозрахункові критерії прийняття / відхилення, щоб відрізнити реальні маркери від об'єктів, які явно є чимось іншим. Далі проходить цілий ряд цих тестів прийняття / відхилення, які зазвичай використовуються. Система може відхиляти області, що складаються лише з декількох пікселів. Вони часто розпізнають деякі речі навіть якщо б вони були маркерами, їх невеликий розмір означає, що маркер дуже далеко від камери.

*Поза маркера.* Поза предмета означає його розташування та орієнтацію. Розташування може бути виражене трьома координатами (x, y, z) та орієнтацією у вигляді трьох кутів повороту *a, fi, y* навколо трьох координатних осей. Таким чином, поза має шість ступенів свободи. Позу каліброваної камери можна однозначно визначити з мінімум чотирьох копланарних, але неколінеарних точок [17, с.562]. Таким чином, система може обчислити оцінку позу в 3D координатах з допомогою чотири кутових точок маркерів у координатах зображення. У ідеальній моделі камеринаконечника всі промені проходять нескінченно малий оптичний центр камери, а зображення об'єкта реєструється на площині зображення (ідеальний образ).

Перетворення T між камерою та маркером  $\epsilon$  x = TX, де X являє собою точку в світових координатах, *х* є його проекцією в ідеальних зображень і Т являє собою матрицю перетворення зовнішньої матриці камери або матриці пози. Матриця обертання має лише три вільні параметри a, fi, y, які визначають її дев'ять елементів. Вектор трансляції також має три параметри. Таким чином, матриця позиції має шість вільних параметрів. Для вирішення цього питання потрібна система відстеження маркера, матриця камери для кожного кадру.

*Матриця калібрування камери та оптичні спотворення.* Фізичні характеристики камери визначають як зображення в кінцевому підсумку формується на датчику зображення камери. У гніздовій камері впливає на формування зображення лише фокусна відстань камери. Зображення камеринаконечника утворюється в площині  $z = f$ , де  $f - \phi$ окусна відстань камери. На самому датчику зображення може бути спотворений, співвідношення пікселів аспекту може бути нерівномірним і центром датчика зображення елементу (р х, р у ) може мати зміщення від оптичної вісі системи лінз. Традиційний спосіб представити модель камери, як камеру калебрування матриці K, або просто матрицю камери. Це відображення між ідеальними координатами зображення та датчиком камери спостережувані координати пікселів.

Калібрування камери – це ідентифікація внутрішніх параметрів камери, тобто матриці камери, та оцінка функції спотворення. Програми AR можуть використовувати окремий інструмент калібрування або іншим чином

проводити процес калібрування окремо від фактичного додатка AR. Зазвичай калібрування інструменту розшарування зберігає результати в файл, який просвітлює потім читає додаток.

*Розрахунок пози.* Далі ми припускаємо, що спотворення можна відокремити від моделі камери. Це безпечне припущення для більшості сучасних камер. Точки в неспотворених координатах камери позначені x, а відповідні точки у світових координатах позначені знаком X.

Виявлення маркера дає чотири кутові точки в координатах зображень  $x_{13...}$ ,  $x_{4}$ . Для кожної точки кута  $x_{i}$ ,  $i = 1,2,3,4$  справедливо наступне  $x = KTX$ .

Відомо справжнє розташування кожної точки кута у світових координатах. Тепер система має вісім рівнянь та шість вільних параметрів. Таким чином, можна вирішити транс-матриці пласта.

Загальноприйнятий підхід полягає у використанні деяких неітераційних методів для обчислення початкової здогадки для пози, наприклад, прямого лінійного перетворення, а потім використання методу оптимізації для обчислення точної пози. Оптимізація помилки перепроецірованія швидко і використовується в ARToolkit, екс рясні. У режимі безперервного відстеження ARToolKit також поєднує цю дотепність з треком. Інші результати попереднього кадру [14]. Система може визначити помилку перепроекції у просторі зображення, як вище, наприклад, або в просторі об'єктів, як у [31].

Помилки повторного проектування зазвичай мають два локальні мінімуми, а методи оптимізації не гарантують конвергенцію до глобального мінімуму. Міцний планарний оцінювач пози (RPP) [15] враховує неоднозначності пози, тобто два локальні мінімуми функції помилки, і визначає оптимальне рішення (правильна позиція). Цей підхід більш дорогий, але в змозі уникнути локального мінімуму. РПП Estimator першим знаходить локальний мінімум помилки перепроецирування в просторі об'єкта, використовуючи алгоритм [31, с.186]. Він перетворює систему координат у параметризований простір (обертів навколо охолоджених осей) і

оцінює розташування всіх локальних міні- мам. Потім він використовує всі пози, відповідні цим мінімумам, як вихідні значення для того ж алгоритму ітеративної оптимізації, який він використовував для пошуку перших локальних мінімумів. Нарешті, глобальний мінімум - це правильна позиція.

# *Помилки виявлення в обчисленні пози*

Виявлення х і у перекладу є більш надійним, ніж виявлення в г транс вушної. Геометрія камери це пояснює. Якщо об'єкт переміщується на певну відстань у напрямку z, відповідний рух на площині зображення значно менший, ніж якщо він перемістить однакову відстань у напрямку x або y. І навпаки: маленькі помилки виявлення на площині зображення мають більший вплив на якість вектора зсуву, ніж на й та у компонентів. Крім того, поза маркера, видно спереду, більш невизначена, ніж поза маркера, видно під косим кутом.

# *Постійне відстеження та стабільність відстеження*

Деякі реалізації виявляють маркери окремо кадр за кадром. Програми можуть підвищити продуктивність, зберігаючи інформацію про зовнішній вигляд маркера та постійно відстежуючи маркетинг. Виходячи з інформації з попередніх кадрів, система може ідентифікувати маркери, які в іншому випадку були б занадто малими для ідентифікації, наприклад, або частково оклюдовані. Якщо виявлення маркерів з якоїсь причини не вдається, і маркери виявляються кадром окремо від кадру, збільшення часто «перестрибує» з правильного положення у випадкове положення, що дратує користувача. Система безперервного відстеження здатна уникнути цієї ситуації. Крім того, при безперервному відслідковуванні маркерів рідше застосовується маркер з іншими, оскільки система передбачає, що маркер знаходиться поблизу попереднього місця розташування.

*Візуалізація з позою.* Головний елемент доповненої реальності є уявлення віртуальних об'єктів в реальному оточать MENT, як якщо б вони були частиною цього. Поза камери використовується для візуалізації віртуального об'єкта в потрібному масштабі та перспективі. Віртуальна

камера комп'ютерної графіки переміщена в ту саму позицію, що реальна камера, а віртуальні об'єкти відображаються поверх реального зображення. Якщо віртуальний об'єкт відображається за допомогою матриці трансформації камери T і матриці K камери, він відображається на початку, у тій же орієнтації, що і осі координат. Якщо система хоче збільшити об'єкт в іншій позі, йому потрібно додати перетворення об'єкта T-object i n на трубопроводі візуалізації. Якщо і камера, і маркер рухаються, система відстеження здатна отримати відносну позицію камери та маркера, але абсолютне положення невідоме.

<span id="page-23-0"></span>2.2. Вибір платформи розробки мобільного програмного засобу

Під час створення додатку з доповненою реальністю розробники можуть значно спросити написання додатку за допомогою спеціальних AR бібліотек. Перед початком розробки необхідно обрати фреймворк, в залежності від вимог програми її створення може відбуватися за різними методами. За поставленою метою програмний засіб можна створити використовуючи: ARToolkit, Wikitude, Vuforia, OpenCV, ARСore, EasyAR та інші засоби. Кожна з цих бібліотек мають свої характеристики, що надають певні переваги та недоліки. В ході роботи над програмою, ми отримали можливість перевірити на практиці декілька AR фреймворків, популярних серед мобільних розробників.

Vuforia – це один з найбільш популярних наборів інструментів для створення додатків з доповненою реальністю на різних платформах, яка розпізнає 2D зображення, а також різні типи візуальних об'єктів, розпізнавання тексту і оточення, VuMark (поєднання зображення і QRкодом).

ARkit – це програмна бібліотека для створення додатків з доповненою реальністю для iPhone і iPad. Вона працює на процесорах Apple A9 і старших версіях. У SDK від Apple використовуються апаратні засоби iPhone і iPad, датчики руху, камера для включення додатків доповненої реальності. Таким чином, в основному підтримуються моделі iPhone 6/6 Plus / 7/7 Plus / 8/8 Plus / X і iPad Pro, а це означає буквально мільйони мобільних пристроїв [33].

ARCore – це базовий рівень, який забезпечує аналогічні можливості, такі як ARKit, але він працює в екосистемі Android. ARCore надає розробникам можливість відстежувати рух і оцінку світла в AR додатках. За допомогою цих можливостей ви можете створювати абсолютно нові можливості AR або покращувати існуючі програми з функціями AR. По суті, ARCore заснований на 2 елементах - відстеження позиції в реальному часі і інтеграції віртуальних і реальних об'єктів [24].

Wikitude пропонує можливість спробувати безкоштовну пробну версію з водяним знаком та повної міццю платформи. Вартість цього кросплатформного SDK Augmented Reality починається з 2490 євро. Також варто відзначити, що Wikitude більш вигідний при розробці безмаркерних додатків з AR для iOS / Android в порівнянні з ARKit і ARCore (і обидві бібліотеки були додані в Wikitude останнім часом) [25].

Визначившись з бібліотекою, можна розглянути фреймворки, які дозволяють створювати додатки для вибраної операційної системи Android. До основних фреймворків можна віднести: Unity3D, Unreal Engine, Android Studio, Xcode, Xamarin.

Unity3D – це переважно ігровий інструмент для розробки двомірних і тривимірних відеоігор, однак він також підходить для створення різних додатків. Unity дає користувачам можливість створювати гри як в 2D, так і в 3D, а движок пропонує основний скриптова API на C #, як для редактора Unity у вигляді плагінів, так і для самих ігор, а також для функції перетягування. До того, як C # був основною мовою програмування, використовуваним для движка, він раніше підтримував Boo, який був вилучений у випуску Unity 5, і версію JavaScript під назвою UnityScript, яка була застаріла в серпні 2017 роки після випуску Unity 2017.1 в користь C # [8]. Переглянувши більшість особливостей платформи Unity, можна

відзначити про наявність значної переваги перед іншими платформами. Ці можливості платформи, роблять Unity одним з найкращих двигунів для розробки AR додатків.

Unreal Engine – це ігровий двигун, створений компанією Epic Games, він використовує мову  $C + i$  підтримує більшість операційних систем. Двигун дозволяє створювати ігри для: Microsoft Windows, Linux, Mac OS і Mac OS X; консолей Xbox, Xbox 360, Xbox One, PlayStation 2, PlayStation 3, PlayStation 4, PSP, PS Vita, Wii, Dreamcast, GameCube., а також на різних портативних пристроях, наприклад, пристроях Apple (iPad, iPhone), керованих системою iOS і інших. Вперше робота з iOS була представлена в 2009 році, в 2010 році продемонстровано роботу движка на пристрої з системою webOS [4].

Android Studio - середовище розробки для пристроїв на базі операційної системи Android, розроблена компанією JetBrains. Грунтується на IntelliJ IDEA, замінила IDE Eclipse. Android Studio 2.1 підтримує оновлений компілятором Jack на платформі x86, Java 8 і функцію Instant Run, яка скорочується час збірки додатку та має підтримку віртуальної і доповненої реальності [9, с.158-159].

Xamarin – це середовище розробки для розробки додатків під мобільні операційні системи, що використовує мову програмування C#. До особливостей даної системи відносять: основана на платформі.NET - Mono; власний компілятор C #; можливість запускати програми на C# на операційних системах, які не грунтуються на Windows; підтримка Android і iOS [35, с.101].

На основі огляду переваг та недоліків перерахованих фреймворків, був обраний Unity3D, так як він включає великий набір функцій і можливостей для роботи з доповненою реальністю, а саме має внутрішню підтримку Vuforia, ARCore та ARKit, що надає можливість працювати з різними бібліотеками доповненої реальності. Також даний двигун може з легкістю компілювати програми під операційну систему Android та iOS.

<span id="page-26-0"></span>2.3. Технічне завдання на розробку програми з використанням доповненої реальності для вибору меблів з можливістю керування об'єктами

Технічне завдання визначає вимоги та порядок створення програмного засобу з AR для вибору та огляду об'єктів товару, а саме меблів.

Мета – розробка програмного засобу для демонстрації товару як 3D об'єкту на основі застосування технологій доповненої реальності.

У ході постановки завдання на розробку програмного засобу, було визначено технічне завдання. Завдання полягає в тому, що програма повинна бути розроблена для користувачів Інтернет-магазинів продажу меблів для спрощення та покращення візуалізації процесу вибору товару.

Програмний засіб повинен бути простим та зрозумілим для будь-якого користувача. Програмний засіб повинен дотримуватися багатьом вимогам за функціональністю та зовнішнім виглядом, серед яких:

*Технічні вимоги до програми:*

1. Наявність елементів інтерфейсу, що дозволяють розпочати й відповідно завершити роботу з програмою.

2. Розміри програми не перевищують 100 Мб й програма являє собою .apk-файл, що встановлюється на телефон або планшет.

3. 3D-об'єкти повинні мати формат моделей .fbx.

4. Додаток має містити невелике навчальне вікно з інформацією про правильне наступне використання та роботу з додатком лише при першому запуску.

5. Інтуїтивно зрозумілий і зручний у користуванні інтерфейс.

6. Дизайн програми має створювати умови для зручного перегляду та сприймання інформації.

7. Головне вікно має містити по середині кнопку, яка повинна відкривати елемент scrollView, на якому є можливість обрати необхідну категорію фурнітури.

8. Верхня частина вікон «Категорії», «Вибір об'єкту» повинні мати блюр-ефект.

*Вимоги до функціональності ПЗ:*

1) розробка можливості відображення результатів роботи (картинки, 3D об'єктів, текстові повідомлення тощо);

2) вибір категорії інформації;

3) надання можливості підвантаження та доповнення інформації і 3D об'єктів;

4) розробка можливості, у разі необхідності, виведення повідомлення про помилку;

5) можливість обертати та переміщати об'єкт;

6)закриття програми через пункт меню та за допомогою кнопки керування;

- додаток має складатися з компонентів вікон: Головне вікно, Вікно категорії, Вікно вибору об'єкта, Огляд 3D товару.

7) навігація.

Інтерфейс вікон повинен забезпечувати наочне, інтуїтивно зрозуміле уявлення структури розміщеної на ньому інформації, швидку і логічну навігацію. Навігаційні елементи повинні забезпечувати однозначне розуміння користувачем їхнього змісту. Вікно категорії об'єктів, має містити елемент scrollView, 3 на 3, на якому є можливість обрати необхідну категорію фурнітури та кнопку закрити.

Вікно вибору об'єктів має містити інтерфейс з відображенням 3D товарів та кнопкою закрити. Додавання нових товарів має бути динамічною для UI інтерфейсу в два стовпці та два рядка. Всі данні повинні бути заповнені із json формату, а саме: повна назва, іd товару, ціна, малюнок, посилання на об'єкт.

Вікно «Огляд об'єкту» повинно складатися з кнопок: зробити ScreenShot екарну, обрати інший 3D товар, перехід по посилання на сторінку об'єкта, загальна інформація.

Дизайн програми має створювати умови для зручного перегляду та сприймання інформації.

*Вимоги до дизайну:*

1. Основні розділи категорій товарів повинні бути доступні з першої сторінки у зручному для користувача вигляді.

2. При розробці додатку повинні бути використані переважно світлі стилі оформлення.

3. Має бути зручний й швидкий пошук і перегляд 3D моделей.

4. Має бути реалізований підбір сприятливого контрасту оформлення.

5. Текстова інформація має бути набрана зручними у читанні літерами.

6. На головному екрані не повинно бути великого обсягу текстової інформації та компонентів.

Відкривши додаток, користувач повинен побачити вікно для роботи, інтерфейс якого повинен містити зрозуміле користувацьке меню (рис.2.1). Далі користувач повинен мати можливість перейти до категорії товарів (рис.2.2).

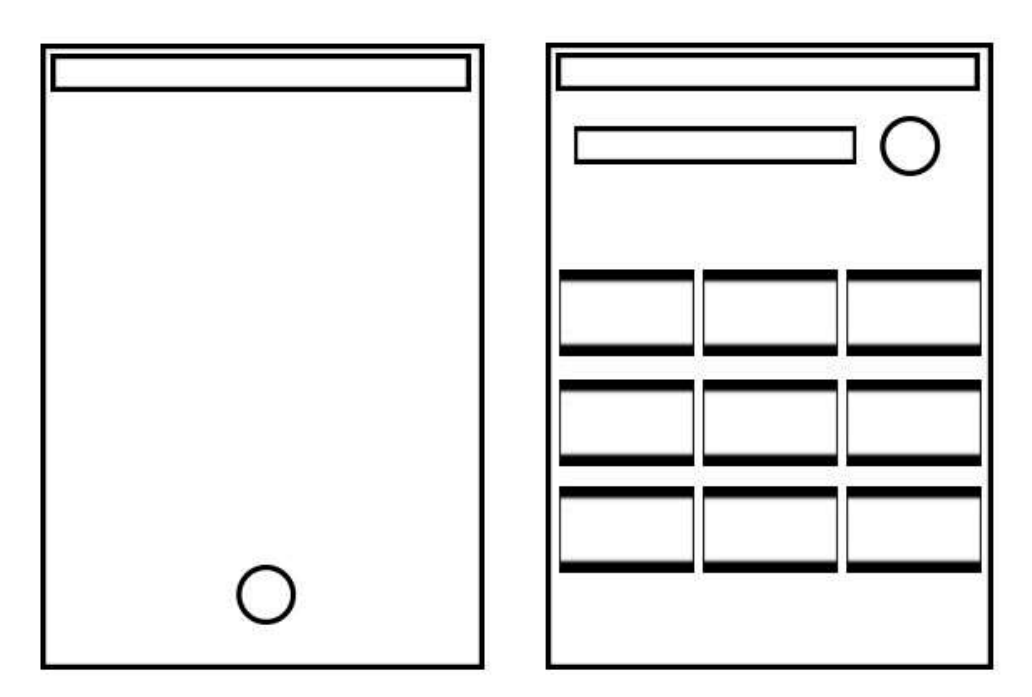

Рис.2.1. Макети вікон «Головна сторінка» (зліва) та «Категорія товарів»

Після того, як користувач обрав для себе категорію товарів, він повинен перейти до вікна «Вибір об'єкту» (рис.2.2). Коли користувач обрав конкретний товар, необхідно запустити сцену, де можна сканувати платформу та розмістити 3D об'єкт (рис.2.2).

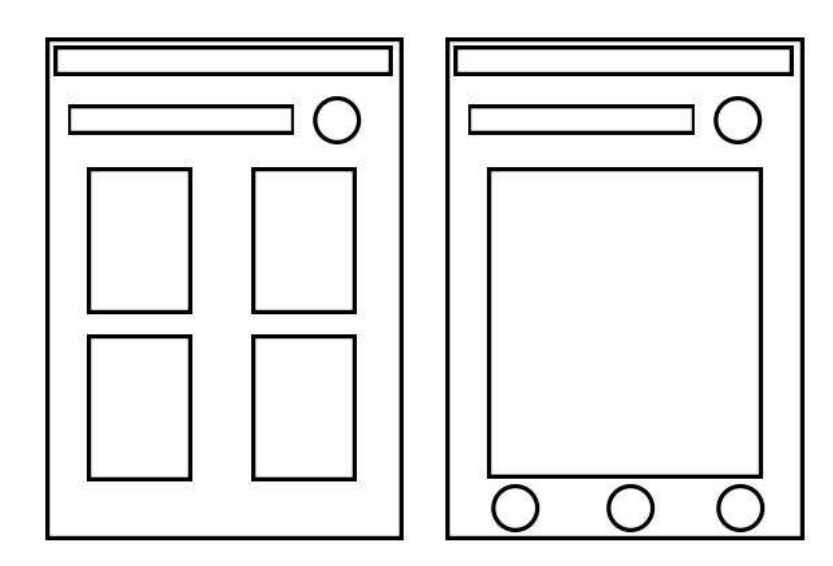

Рис.2.2. Макети вікон «Вибір об'єкту» (зліва) та «Огляд об'єкту» *Вимоги до інформаційного забезпечення*

1. Вимоги до клієнтського програмного забезпечення

Додаток має бути доступний для електронних засобів, які підтримують технологію ARCore та Android (старше ніж 7.0 версії).

Додаток має бути працездатний, інформація, розташована на ньому, повинна бути доступна.

2. Вимоги до технічного забезпечення

Для функціонування додатку необхідно таке технічне забезпечення з наступними мінімальними характеристиками:

- платформа Android;
- версія  $-$  >7.0;
- оперативна пам'ять -2048 Mb RAM;
- підтримка технології ARCore.

### ВИСНОВКИ

<span id="page-30-0"></span>На основі аналізу наукових та спеціальних джерела з питань використання AR-технологій у рішенні прикладних завдань було визначено поняття «доповнена реальність», під якою розуміємо ефективну техніку візуалізації для 3D-візуалізації на місцях та локальних послуг, це вигідно в ситуаціях, коли навички сприйняття людини потребують посилення. У ході аналізу методів розробки програмних засобів з використанням доповненої реальності. Результатом аналізу став висновок про те, що доцільним є використання маркерного підходу, а реалізацію програмного засобу доцільно покласти на Unity, тому що вона задовольняє усім вимогам технічного завдання та методу програмування, є простою у розробці та подальшому використанні програмного засобу. Розроблене технічне завдання надало змогу детального разголуження завдань мобільного додатку, визначило його структуру та потреби до технічної і програмної складових. Результатом роботи став додаток з доповненою реальністю для вибору меблів з можливістю керування об'єктами. Особливостями розробленого мобільного додатку є зручність використання, оптимізація позиціонування розроблених 3D-моделей та якість відображення. Для більш детального відображення об'єктів на поверхні користувача, розроблено імітавизовану сітку, яка накладається на поверхню і створює умовний поділ площини на окремі трикутні поверхні, форма трикутника обрана з метою створення можливості тривимірного відображення об'єктів. При установці об'єкту визначення поверхні проходить при використанні усіх горизонтальних поверхонь, які є «відносно-горизонтальними» відносно позиції камери мобільного пристрою. Після вдалого розпізнавання поверхні генерується модель, згідно до масштабу та розмірів об'єкту у базі даних. Отже всі завдання було виконано, мета досягнута. У подальшій роботі планується доробка то розвиток програмного засобу з метою розширення його функціоналу та зменшення рівня похибки для більш точного відображення моделей на поверхнях.

### СПИСОК ВИКОРИСТАНИХ ДЖЕРЕЛ

<span id="page-31-0"></span>1. ALTAIR Robotics Lab. URL: http://metropolis.sci.univr.it.

2. ARToolKit API Documentation. URL: http://artoolkit.sourceforge.net/apidoc.

3. ARToolKit website. 2006, 4/20. URL: http://www.hitl.washington.edu/artoolkit.

4. Billinghurst, M., Kato, H. & Poupyrev, I. The MagicBook - Moving Seamlessly between reality and virtuality. IEEE Comput. Graph. Appl. 2001. Vol. 21, No. 3, pp. 6-8.

5. CellaGameS CellaGameS: SMMT library - SLAM Multimarker Tracker for Symbian. 2010. URL: http://cellagames.com/smmt.html

6. Celozzi, C., Paravati, G., Sanna, A. & Lamberti, F. A 6-DOF ARTagbased tracking system. Consumer Electronics, IEEE Transactions on 2010. Vol. 56, No. 1, pp. 203-210.

7. Emerging Technologies 2007. Technology Review. MIT 2007. URL: http://www.technologyreview.com/specialreports/specialreport.aspx?id=19.

8. Evans, C. Aliens and UFOs. Carlton books, 2008. pp. 163-197.

9. Freeman, R.M., Juliet, S.J. & Steed, A.J. A method for predicting marker tracking error. Proceedings of the 6th IEEE and ACM International Symposium on Mixed and Augmented Reality (ISMAR). Nara-Ken New Public Hall, Nara, Japan, 13-16 Nov. 2007. pp. 157-160.

10. Gonzalez, R.C. & Woods, R.E. Digital image processing. Boston, MA, USA: Addison-Wesley Longman, 2001. pp. 165-167.

11. Green R. The Magic of Christmas by Santa. Carlton Books, 2010.

12. Hartley, R.I. & Zisserman, A. Multiple View Geometry in Computer Vision. Cambridge University Press, 2000. pp. 76-78.

13. Heilig, M.L. Sensorama simulator. Aug. 1962, No. 3050870. URL: http://www.freepatentsonline.com/3050870.html

14. Henderson, S. & Feiner, S. Augmented reality in the psychomotor phase of a procedural task. Proceedings of the 10th IEEE International Symposium on Mixed and Augmented Reality (ISMAR). Washington, DC, USA: IEEE Computer Society, 2011. pp. 191-200.

15. Henderson, S.J. & Feiner, S. Evaluating the benefits of augmented reality for task localization in maintenance of an armored personnel carrier turret. Mixed and Augmented Reality, IEEE/ACM International Symposium on 2009. pp. 135-144.

16. International Organization for Standardization: ISO FDIS 9241- 210:2009. Ergonomics of human system interaction - Part 210: Human-centered design for interactive systems (formerly known as 13407). Switzerland: ISO 2009.

17. Irani, M. & Peleg, S. Super resolution from image sequences. Proceedings of the 10th International Conference on Pattern Recognition, 1990. Vol. 2. pp. 115-120.

18. Kato, H. Inside ARToolKit. URL: http://www.hitl.washington.edu/artoolkit/Papers/ART02-Tutorial.pdf

19. LookTel: electronic assistant for visually impaired and blind. URL: http://www.looktel.com

20. Mash, R. Dinosaurs Alive! (Augmented Reality Book). Carlton Books, 2010, pp. 213-217.

21. OneZeroThrice ARtisan - Augmented Reality Solution for FLARToolkit and Papervision3D. 2010. URL: http://onezerothrice.com/artisan

22. Park, S.C., Park, M.K. & Kang, M.G. Super-Resolution Image Reconstruction: A Technical Overview. IEEE Signal Processing Magzine 2003. Vol. 20, No. 3. pp. 21-36.

23. Park, Y., Lepetit, V. & Woo, W. ESM-Blur: Handling & rendering blur in 3D tracking and augmentation. Proceedings of the 8th IEEE International Symposium on Mixed and Augmented Reality (ISMAR). Washington, DC, USA: IEEE Com-puter Society, 2009. pp. 163.

24. Pömpeli - A multiple sensory space. 2010. URL: http://www.pompeli.fi/enindex.html

25. Rasmussen, N.T., Storring, M., Moeslund, T.B. & Granum, E. Realtime tracking for virtual environments using scaat kalman filtering and unsynchronised cameras. Proceedings of International Conference on Computer Vision Theory and Applications. Setubal, Portugal, 25-28 February 2006.

26. Saaski, J., Salonen, T., Hakkarainen, M., Siltanen, S., Woodward, C. & Lempiainen, J. Integration of Design and Assembly Using Augmented Reality. In: Micro-Assembly Technologies and Applications. Vol. 260. IFIP International Federation for Information Processing. Springer Boston, 2008. pp. 395-404.

27. Salonen, T., Saaski, J., Woodward, C., Korkalo, O., Marstio, I. & Rainio, K. Data pipeline from CAD to AR based assembly instructions. ASME Con-ference Proceedings, Vol. 2009. No. 43376, pp. 165-168.

28. Santos, P., Stork, A., Buaes, A., Pereira, C. & Jorge, J. A real-time low-cost marker-based multiple camera tracking solution for virtual reality applications. Journal of Real-Time Image Processing 2010. Vol. 5, No. 2, pp. 121- 128.

29. Savioja, P., Jarvinen, P., Karhela, T., Siltanen, P. & Woodward, C. Developing a mobile, service-based augmented reality tool for modern maintenance work. Proceedings of the 2nd international conference on Virtual reality (ICVR). Beijing, China, Berlin, Heidelberg: Springer-Verlag, 2007. pp. 554-563.

30. Schmalstieg, D. & Wagner, D. Experiences with Handheld Augmented Reality. Proceedings of the 6th IEEE and ACM International Symposium on Mixed and Augmented Reality (ISMAR). Nara-Ken New Public Hall, Nara, Japan, 13-16 November 2007. pp. 3-18.

31. Siltanen, S. & Woodward, C. Augmented interiors with digital camera images. In: Piekarski, W. (ed.). 7th Australasian User Interface Conference (AUIC); CRPIT. Vol. 50. ACS, 2006. P. 33.

32. Siltanen, S., Hakkarainen, M. & Honkamaa, P. Automatic Marker Field Calibration.Virtual Reality International Conference (VRIC). Laval, France, 18-20 April 2007. P. 261.

33. Siltanen, S., Woodward, C., Valli, S., Honkamaa, P. & Rauber, A. User Interaction for Mobile Devices. In: Multimodal Processing and Interaction - Audio, Video, Text. Multimedia Systems and Applications, Vol. 33. Springer, 2008.

34. Tikander, M. Modeling the attenuation of a loosely-fit insert headphone for augmented reality audio. Audio Engineering Society Conference: 30th Inernational Conference: Intelligent Audio Environments. Saariselkä, Finland, 15-17 March 2007.

35. Woodward, C., Hakkarainen, M., Korkalo, O., Kantonen, T., Aittala, M., Rainio, K. & Kahkonen, K. Mixed reality for mobile construction site visualization and communication. In: Makanae, Yabuki & Kashiyama (eds.). Proceedings of the 10th International Conference on Construction Applications of Virtual Reality (CONVR). Sendai, Japan, 4-5 November 2010. pp. 35-44.

36. Woodward, C., Lahti J., R., J., Honkamaa, P., Hakkarainen, M., Jappinen, J., Rainio, K., Siltanen, S. & Hyvakka, J. Virtual and augmented reality in the Digitalo building project. International Journal of Design Sciences and Technology 2007, Vol. 14, No. 1, pp. 23-40.

# ДОДАТКИ

# <span id="page-35-0"></span>**1. Інструкції та рекомендації щодо користування мобільним додатком**

Для роботи програми необхідно мати електронний засіб з підтримкою ARCore та платформу Android з версією вище 7.0.

Після завантаження (.apk) потрібно підтвердити використання технології ARCore та можливість використовувати камеру. На головному екрані, що відкривається при завантаженні додатку (рис.1), користувач повинен натиснути кнопку для відкриття категорії товарів.

Інтерфейс вікна «Категорії» (рис.2) складатися з елементів scrollView, на яких є можливість обрати необхідну категорію фурнітури, та кнопки закрити.

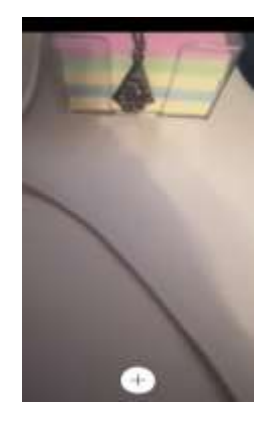

Рис.1. Головне вікно

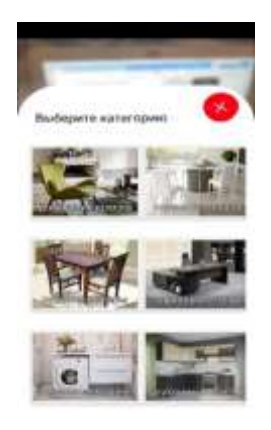

Рис.2. Вікно «Категорії»

Далі після вибору категорії користувач повинен обрати об'єкт товару до огляду (рис. 3). Обравши окрему 3D-модель та натиснувши на неї, користувач перейде до наступного вікна «Огляд об'єкту» (рис.4).

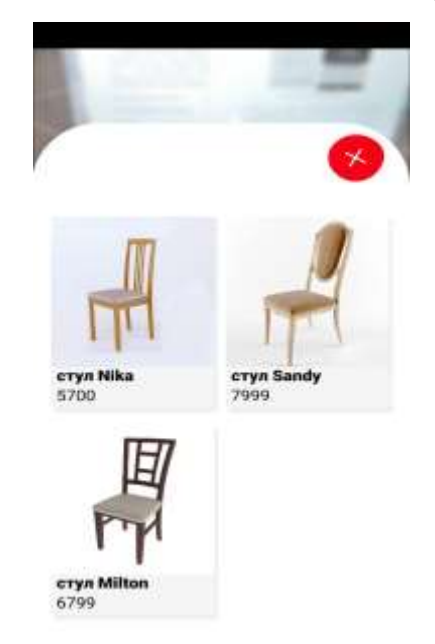

Рис.3. Вікно «Вибір об'єкту»

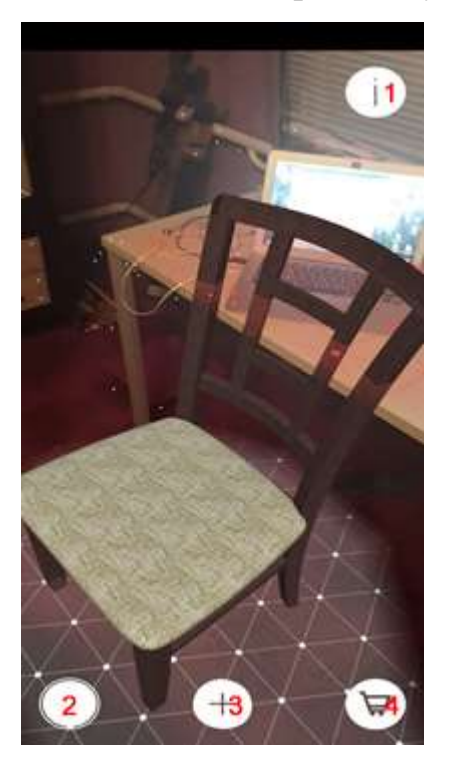

Рис.4. Вікно «Огляд об'єкту»

Після сканування смартфоном поверхі та визначення місця розташування майбутнього об'єкту можна розмістити обрану модель. У цьому вікні більшу частину екрану буде займати 3D-модель, також на екрані є кнопки: 2 - зробити знімок екрану, 4 - відкрити вікно категорій, 3 - обрати іншу модель, 1 - кнопка інформація, яка дозволяє отримати інформацію опису товару, та кнопка, яка дозволяє перейти до сайту цього товару.

Об'єкт можна обертати по осі *y*, утримуючи два натискання на екрані в межах об'єкту та переміщати його одним натисканням і рухом по сітці. Для більш детального відображення об'єктів на поверхні користувача, розроблено електронну сітку, яка накладається на поверхню і створює умовний поділ площини на окремі трикутні поверхні, форма трикутника обрана з метою створення можливості тривимірного відображення об'єктів. При установці об'єкту визначення поверхні проходить при використанні усіх горизонтальних поверхонь, які є «відносно-горизонтальними» відносно позиції камери мобільного пристрою. Після вдалого розпізнавання поверхні генерується модель, згідно до масштабу та розмірів об'єкту у базі даних.